## SAP ABAP table CRMC\_AUI\_STATUS {CRM-IC-UNI: Inbox Status}

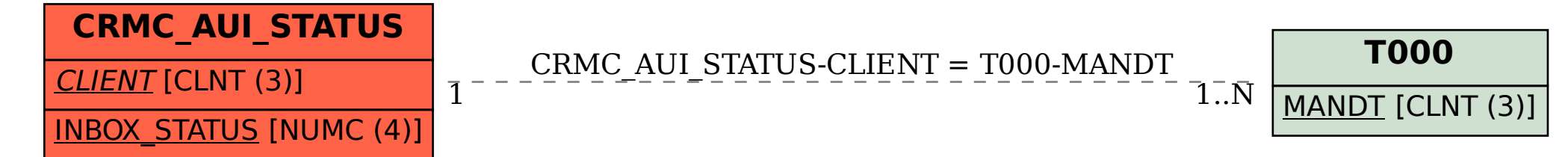